# ST LUKE, BATH SOMERSET BA2 2BD

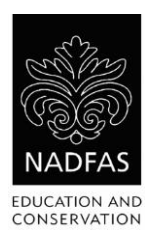

Trail Answers and Explanatory Notes for Parents and Teachers

# **INTRODUCTION**

- $\circ$  ST LUKE'S CHURCH was first proposed in 1864 to serve the growing population of the Devonshire Buildings, Entry Hill and Odd Down region of Widcombe parish, to give "better and more commodious accommodation " than the Magdalen Chapel in Holloway. The new church would have seating for 400 people and be in the Early Gothic style (which was in vogue around 1300 AD). The foundation stone was laid on May 1866 and the church was consecrated on Dec.  $16<sup>th</sup>$  1867, though still without a tower and spire; these were completed by 1868, thanks to large donations from two parishioners.
- $\circ$  THE 20<sup>TH</sup> CENTURY saw the addition of a clergy vestry in 1908, and in 1913 of a longer nave together with a South aisle plus a lower floor below the extension for a choir vestry and Sunday School classes, then in 2009 further modernisation gave a new entrance, Church Office, café, and a new electric organ.
- $\circ$  ST LUKE wrote both his Gospel and the Acts of the Apostles in the New Testament; he was a doctor, and went with St Paul on some of his missionary journeys. St Luke's Day is the  $18<sup>th</sup>$  October.

## **1 WEST WALL WINDOW**

o **St Matthew, St Mark and St John** are the other three saints who wrote Gospels about Jesus. They, with St Luke, are called the Four Evangelists because they tell the Good News (evangel, in Greek) and their books are called the Gospels (Good News, in Anglo-Saxon).

#### **2 FONT**

- o **Water** is put into the font for a baptism**.** A font is a large bowl, usually of stone with a lead lining. People are baptised with water from it as a sign that they have become members of the Church.
- o The font has **8 sides.** It is an **octagon.** A circle, the perfect shape, is the symbol of God, a square or a cube is the symbol for the earth and the octagon is halfway between a circle and a square and is the symbol of Jesus unifying God and earth.
- o The trefoil shape symbolises the threefold nature of God as the Father Creator, son Jesus and the Holy Spirit. Notice that the carved wooden lid has a

### **3 NORTH WALL WINDOW**

The story of the Good Samaritan is told in the Bible, St Luke's Gospel, chapter 10 verses 29-37.

- 1. The Good Samaritan is **bandaging the wounded man**, who had been beaten by robbers.
- 2. **A donkey** carries the man, to take him to an inn to recover.
- 3. The sign for St Luke is a **winged ox**.

symmetrical form of trefoils.

### **4 LECTERN (Book stand)**

- 1. The bird is an **Eagle;** it is shaped like an eagle with outspread wings, because eagles are thought to be the birds that can fly the highest and so nearest to Heaven.It stands on a sphere, which represents the world.
- 2. The book on the Lectern (reading desk) is the **Holy Bible,** which contains the inspired writing of all Christian Churches, divided into The Old Testament, largely inherited from the Jewish scriptures, and the New Testament, written since the death of Christ.
- 3. It is made of **Brass.**
- 4. **Gloria Deo** are the Latin words on the lectern.
- 5. They mean **Glory to God.**

### **5 ALTAR**

- o **A Cross,** the main Christian symbol, is at the centre of the reredos. A reredos, (literally "rear back"), is a fixed backing to an altar, usually made of wood or stone and decorated with carvings and Christian symbols, and generally fixed to the E. wall. This altar and reredos are modern, dating from 1952.
- $\circ$  The altar is a table which is the focal point of a church and where the main Christian act of Holy Communion or Mass is performed. It is also called the Lord's Table, the Holy Table or the Communion Table. It is usually covered with a cloth.

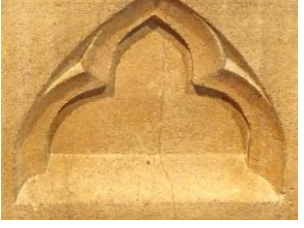

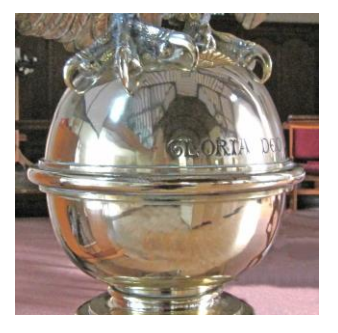

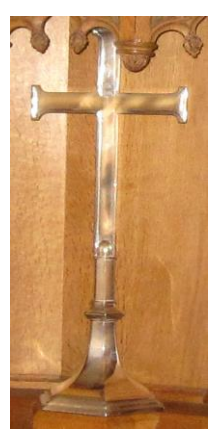

### **6 EAST WINDOW**

- 1. St Luke's symbol has **wings and a halo** as differences from an ordinary ox. The ox was chosen for his symbol because his Gospel begins with Zechariah's sacrifice and the ox was the traditional animal for sacrifice, and the wings show that the Gospel must travel all over the world. The halo is the symbol of holiness. It is a roundel painted or carved behind the head of Christ and Saints to denote their special status. In windows the halo of Christ often has a red cross on it.
- 2. Window panel letters are: Jesus **M,** fish **R**, birds **L,** lambs **M,** boat **R**, seeds **L**, shepherd's crook **M,**  sails **R.**

#### **7 COLUMNS in the chancel arch**

- o Bunches of **grapes** are carved on the capital, (the name for the wider part at the top of a column). They refer to the wine used in the Holy Communion or Mass to remember Jesus' death.
- o The carving on the opposite column represents **flowers and leaves.**

#### **8 WAR MEMORIAL**

- 1. The dates of the Great War are **1914 to 1918.** It was fought between Great Britain and her allies against Germany and its allies. 2014 marks the centenary of the war.
- 2. **23** people from this parish died.
- 3. St Luke's Church was built in **1867**.

#### **9 ARCADE OF ARCHES**

- 1. There are **10 angel heads** above the pillars.
- 2. An arch is a structure which spans a space while supporting weight. A round-headed arch is called 'Norman', a pointed one is 'Gothic'.

#### **10 GREAT WAR MEMORIAL WINDOW**

- 1. THE ROYAL ARMS show the 3 lions of England in the  $1<sup>st</sup>$  and  $4<sup>th</sup>$  quarters, the lion of Scotland in the  $2^{nd}$ , and the harp of Ireland in the  $3^{rd}$ . This version of the Royal Arms has been used since 1837, when Queen Victoria came to the throne.
- 2. A naval **ship** and a **plane** are shown in the green circles. The **plane** shown is thought to be a Handley-Page O/400 bomber, used from April 1918 on the Western Front and elsewhere. The **ship** shown is HMS DREADNOUGHT. She was the first all-big-gun steam turbine battleship in the world and when she was launched in 1906 she immediately made every other warship obsolete. She was built and brought into service in the incredibly short time of about a year under the leadership and drive of Admiral Jacky Fisher, First Sea Lord at the time.

#### **11 NORTH WALL – East window**

o **Α** and **Ω,** Alpha and Omega, the names for A and (long) O, are the first and last letters of the Greek alphabet, and refer to God; 'I am

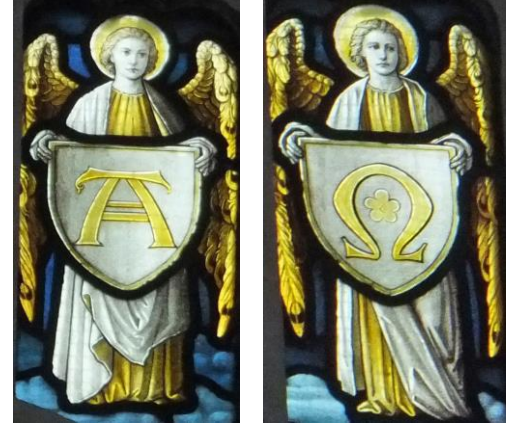

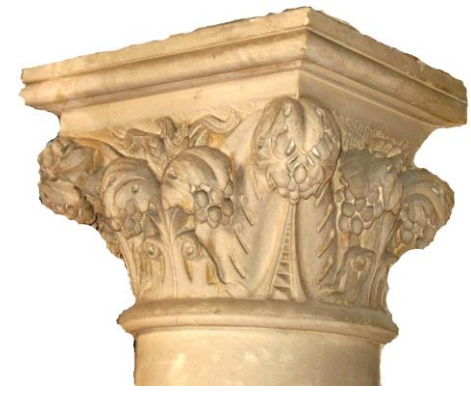

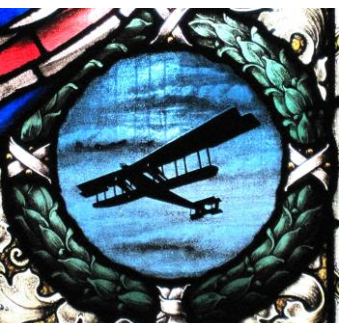

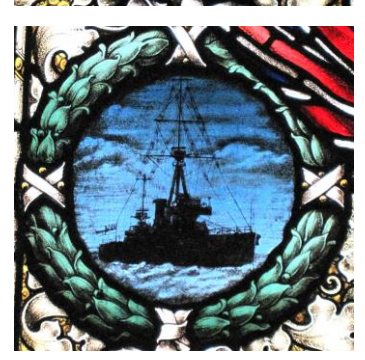

For other Children's Church Trails in the Bath Area go to the Bath Evening Decorative and Fine Arts Society web page **www.bedfas.co.uk** and click on the Programme tab.

Version: 24 April 2014COL